# **Au quotidien - Bug #1283**

## **crash "504 gateway time-out"**

28 février 2012 19:44 - Thomas Noël

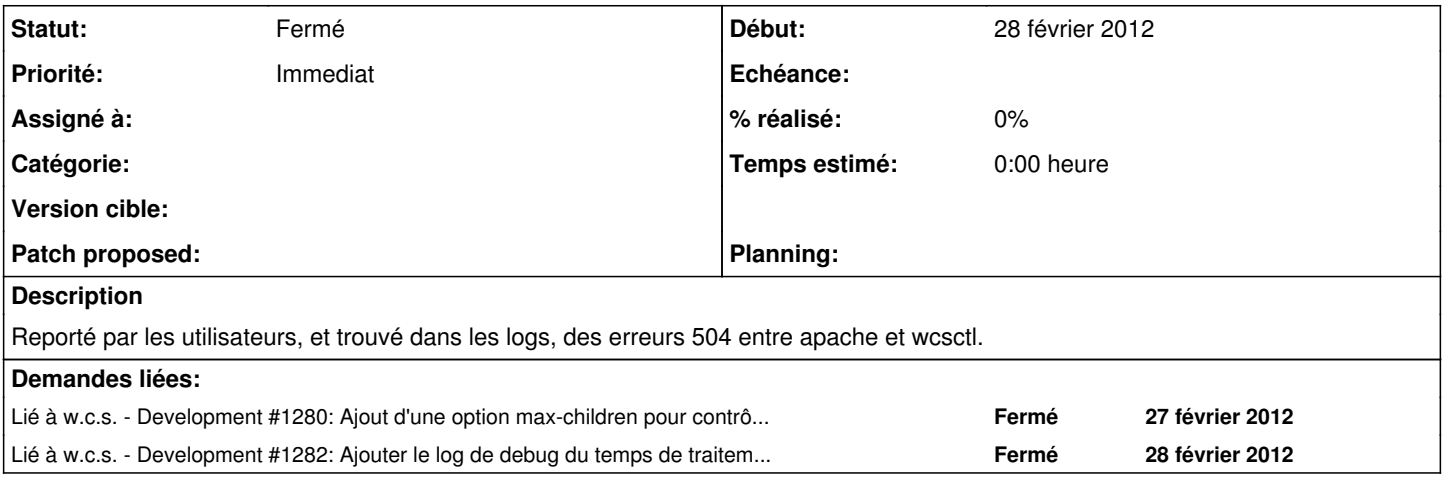

## **Historique**

#### **#1 - 28 février 2012 19:46 - Thomas Noël**

#### **Piste 1 : les DNS.**

Les machines auquo et auquo-test pointaient vers des serveurs DNS qui marchaient très mal (délais de réponse parfois super long). Ca peut bloquer un processus pendant plusieurs secondes (typiquement lors d'une requete inverse).

Correction apportée : installation de bind9 sur auquo (et auquo-test).

#### **#2 - 01 mars 2012 00:17 - Thomas Noël**

Encore un 504 ce matin (le seul de la journée), après le changement de DNS :

aurillac.au-quotidien.com-access.log:80.14.82.121 - - [29/Feb/2012:09:52:39 +0100] "GET /backoffice/copie-d-ac te-de-naissance/listing HTTP/1.1" 504 660 "https://aurillac.au-quotidien.com/backoffice/copie-d-acte-de-naissa nce/" "Mozilla/5.0 (Windows NT 5.1; rv:10.0.2) Gecko/20100101 Firefox/10.0.2" (10009176us)

(10009176microsecondes = 10 secondes, non ? Y a-t-il un timeout de 10 secondes quelque part ?)

**Mesure d'urgence: j'ai poussé le nombre max de children à 30 sur auquo.entrouvert.com (via un sale patch dans qommon/scgi\_server.py, remplacé =5 par =30).**

## **#3 - 01 mars 2012 00:30 - Benjamin Dauvergne**

La directive SCGIServerTimeout a pour valeur par défaut [1](#page--1-0)0s<sup>1</sup>, tu peux l'allonger pour voir (directement dans le apache2.conf fourni par auquot).

1<http://quixote.python.ca/scgi.dev/doc/guide.html>

#### **#4 - 01 mars 2012 00:44 - Thomas Noël**

La directive SCGIServerTimeout a pour valeur par défaut 10s, tu peux l'allonger pour voir (directement dans le apache2.conf fourni par auquot).

Je peux pas en prod, il est dans le template puppet... :(

Jérôme, peux-tu pousser ce timeout à 30 secondes stp ? (même si 10 secondes c'est déjà bien bourrin)

### **#5 - 02 mars 2012 13:10 - Frédéric Péters**

commit 9b83ceef5cc43166648b624a8aa42686b727ae6d Author: Jérôme Schneider <jschneider@entrouvert.com> Date: Thu Mar 1 11:14:38 2012 +0100

```
    Change scgi timeout for auquo #1283 (10 to 30s)
```
## **#6 - 06 mars 2012 13:57 - Frédéric Péters**

*- Statut changé de En cours à Fermé*

Plus d'erreurs dans les logs, fermons.